## **ARCHED COPING**

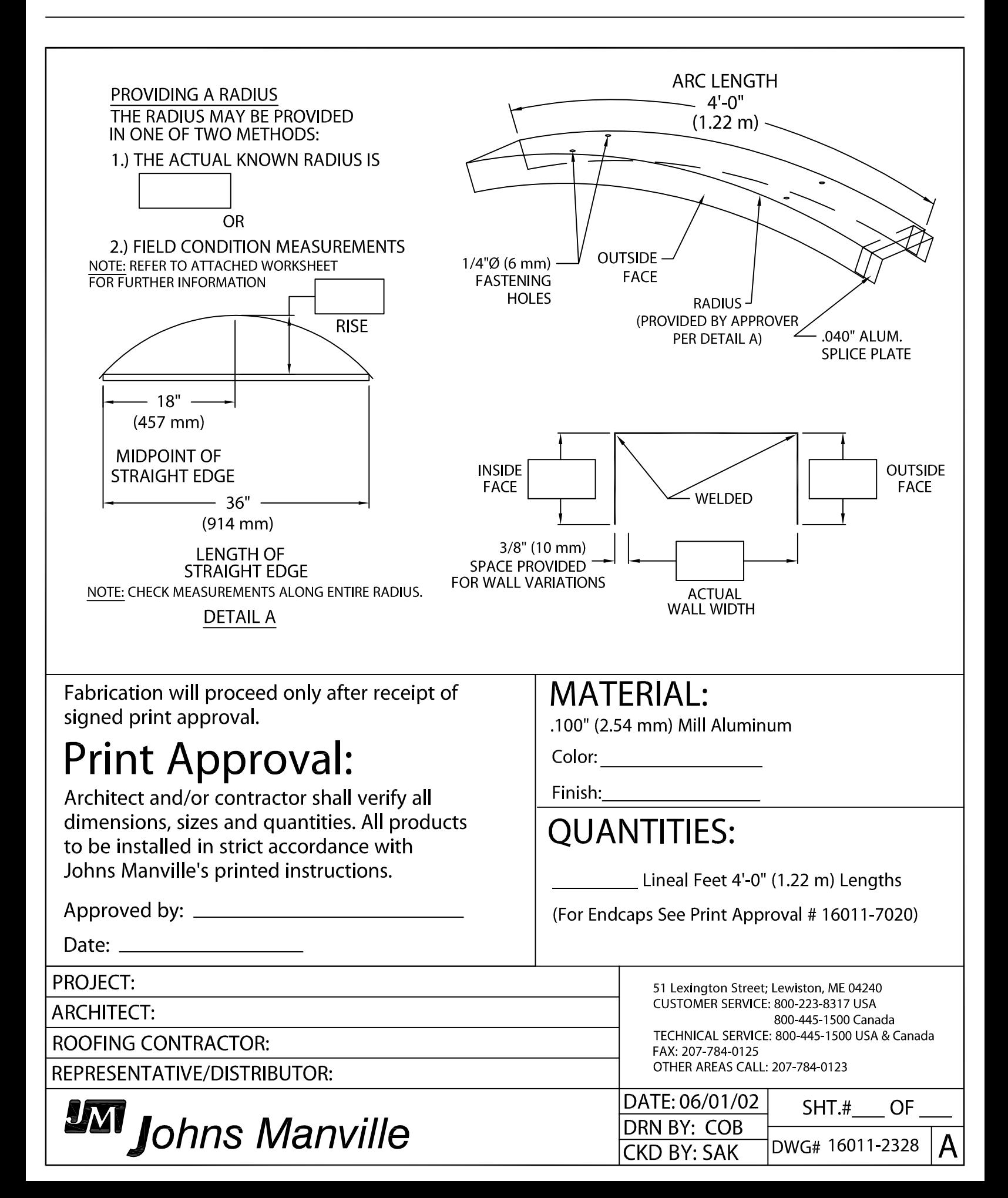